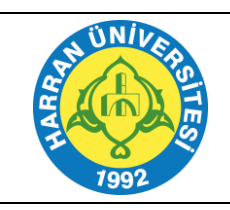

## **T.C. HARRAN ÜNİVERSİTESİ LAN (LOCAL AREA NETWORK) OLUŞTURMA İŞ AKIŞI**

Doküman No: İA-0124 Revizyon No:00 Yayın Tarihi:28.07.2023 Revizyon Tarihi:28.07.2023 Sayfa No: 1/1

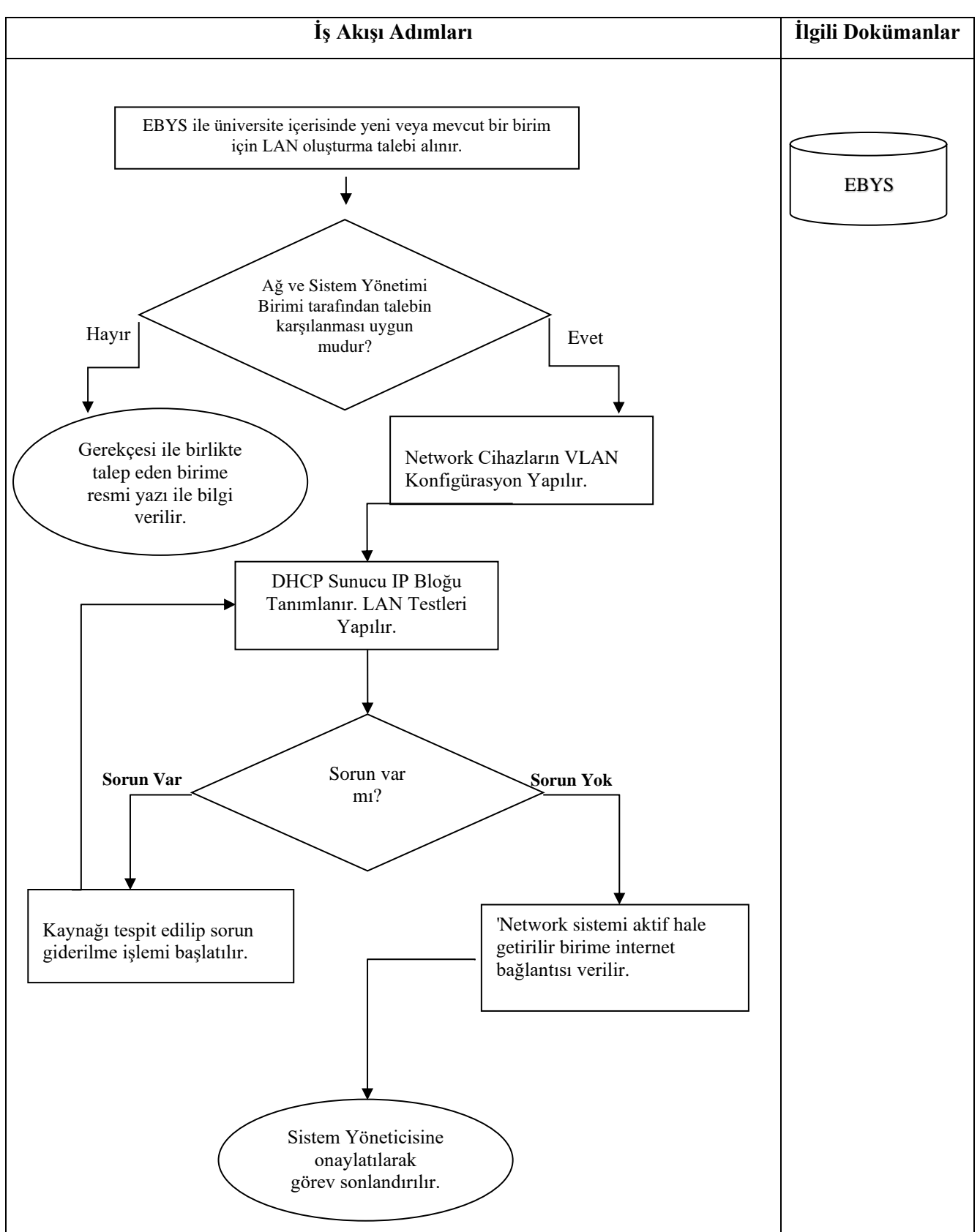

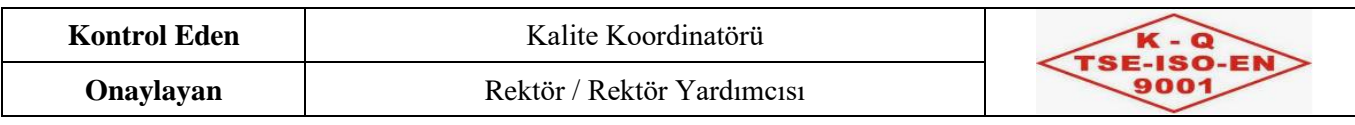